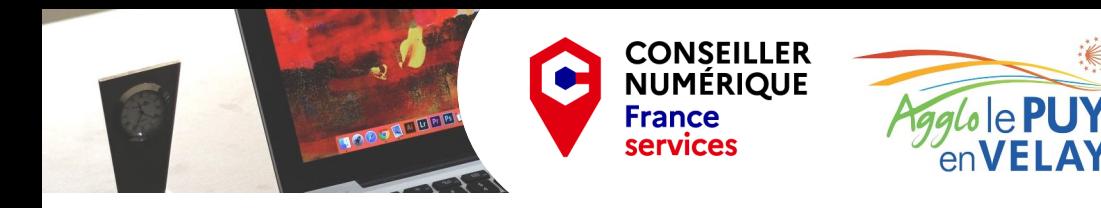

## **Réaliser tous les caractères avec le clavier**

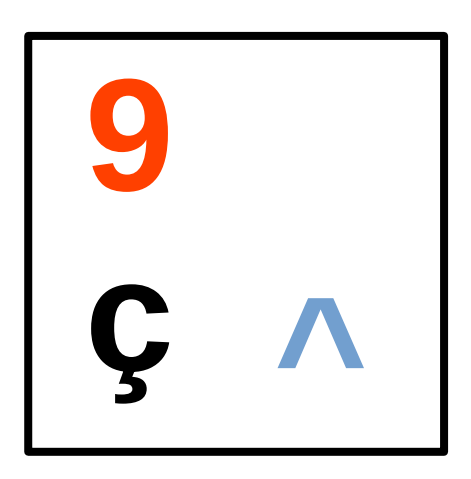

**Appuyez simplement sur la touche pour réaliser le caractère ç**

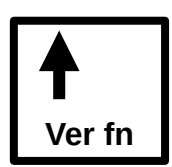

**Appuyez sur la touche Shift + la touche pour réaliser le caractère 9** 

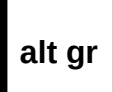

**Appuyez sur la touche alt gr + la touche pour réaliser le caractère ^ alt gr** 

**Vous pouvez utiliser cette fiche pour réaliser tous les caractères du clavier.**

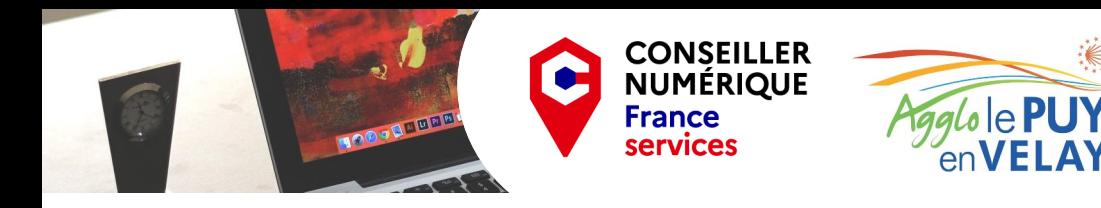

## **Réaliser tous les caractères avec le clavier**

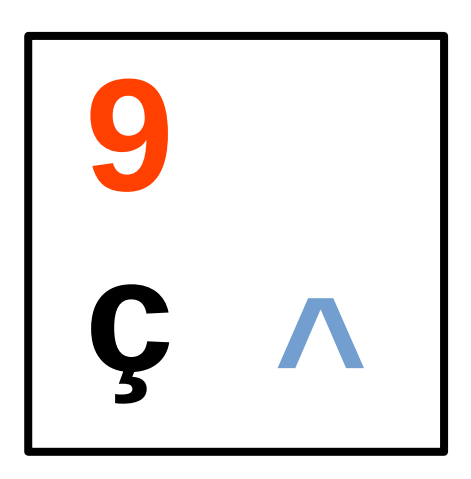

**Appuyez simplement sur la touche pour réaliser le caractère ç**

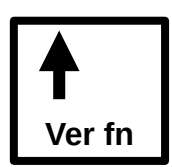

**Appuyez sur la touche Shift + la touche pour réaliser le caractère 9** 

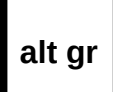

**Appuyez sur la touche alt gr + la touche pour réaliser le caractère ^ alt gr** 

**Vous pouvez utiliser cette fiche pour réaliser tous les caractères du clavier.**